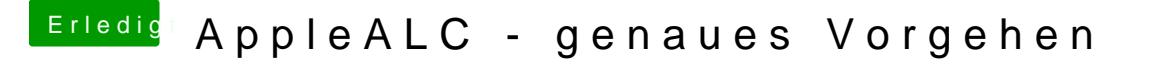

Beitrag von al6042 vom 4. Oktober 2017, 23:56

Die TP-Link macht mir auch keine Sorgen, hätte es nur vorher gerne gewusst

Die RX480-Nummer finde ich doof. Ich dachte der Kram geht mit dem Whatevergreen.kext...